# Python Typology

Matthias Kramm [<kramm@google.com](mailto:kramm@google.com)> PyCon 2016

def make announcement(emails): for addr in emails: send email(addr)

make announcement ("users@goo.gl")

def make announcement(emails): for addr in emails: send email(addr)

make announcement ("users@goo.gl")

```
send_email("u")
send email("s")
send email("e")
send email("r")
send email("s")
```
from typing import List

def make announcement(emails: List[str]): for addr in emails: send email(addr)

from typing import List

def make announcement(emails: List[str]) -> None: for addr in emails: send email(addr)

```
from typing import List, Union
```

```
def make announcement (
       emails: List[Union[str, bytes]]
) -> None:
     for addr in emails:
        send email(addr)
```

```
from typing import Iterable, Unicode
```

```
def make announcement (
       emails: Iterable[Union[str, bytes]]
) -> None:
     for addr in emails:
        send email(addr)
```
# Annotations don't change how Python works!

\$ python3

...

Python 3.5.1 (default, Apr 12 2016, 11:08:00)

[GCC 4.8.4] on linux

Type "help", "copyright", "credits" or "license" for more information.

>>> import typing

>>> def make announcement(emails: typing.List[str]) -> None: return emails

```
>>> make_announcement("foo")
does not throw an error!'foo'
```
# The "typing" module

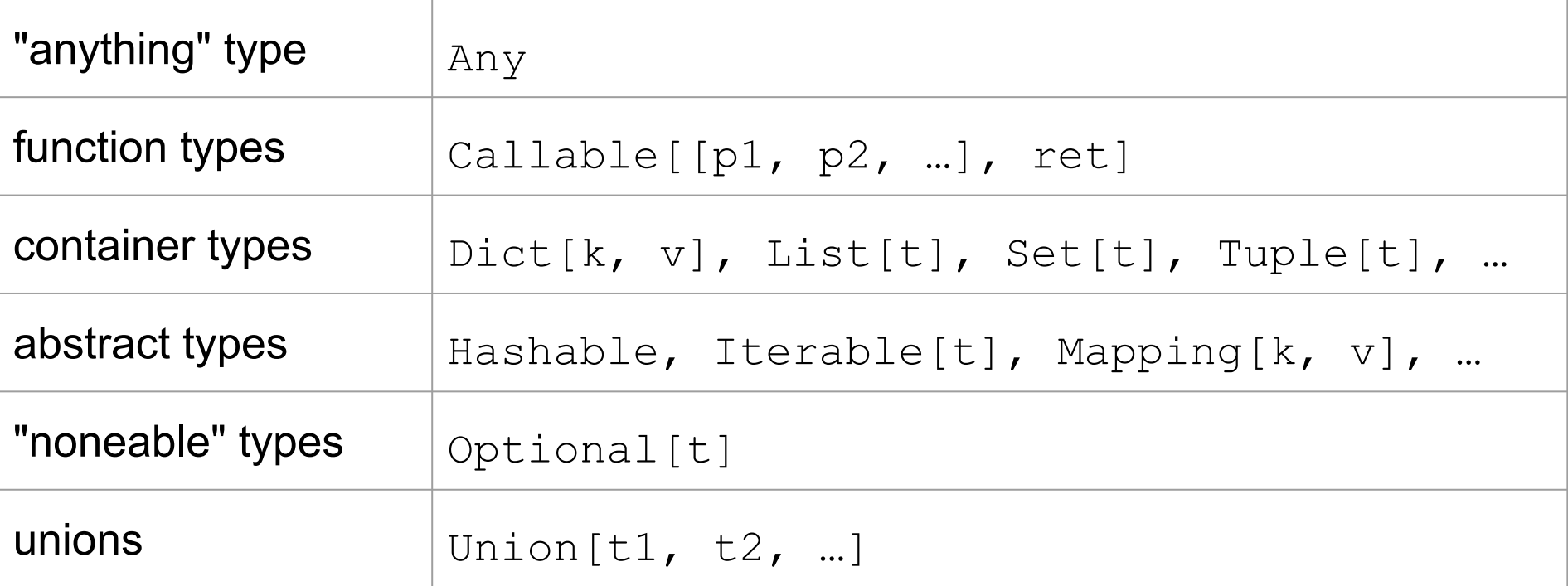

# .pyi files

# Python now has "header files": **.pyi** is to **.py** what **.h** is to **.c**.

This is e.g. used to annotate the Python standard library, or any other file you can't edit directly.

# sys.pyi (simplified extract)

(see: <http://github.com/typeshed>)

def abort()  $\rightarrow$  None:  $\ldots$ 

def access(path: str, mode: int) -> bool: ...

def chdir(path: str) -> None: ...

def chflags(path: str, flags: int) -> None: ...

def chmod(path: str, mode: int) -> None: ...

def chown(path: str, uid: int, gid: int) -> None: ...

def chroot(path: str) -> None: ...

def close(fd: int) -> None: ...

def closerange(fd low: int, fd high: int) -> None: ...

def confstr(name: str) -> str: ...

def ctermid() -> str: ...

# Tools for checking types

**● mypy**

<http://github.com/python/mypy>

● **pytype**

<http://github.com/google/pytype>

● **pycharm**

<https://www.jetbrains.com/pycharm/>

● **pylint (soon!)**

<https://www.pylint.org/>

def f(x: int): return x f("foo")

#### mypy

def f(x: int): return x  $f("foo")$ 

\$ mypy file.py file.py:3: error: Argument 1 to "f" has incompatible type "str"; expected "int"

# pytype

def f(x: int): return x  $f("foo")$ 

- \$ pytype file.py
- File "file.py", line 3, in <module>:
	- Function f was called with the wrong arguments
	- Expected: (x: int)
	- Actually passed: (x: str)

# pycharm

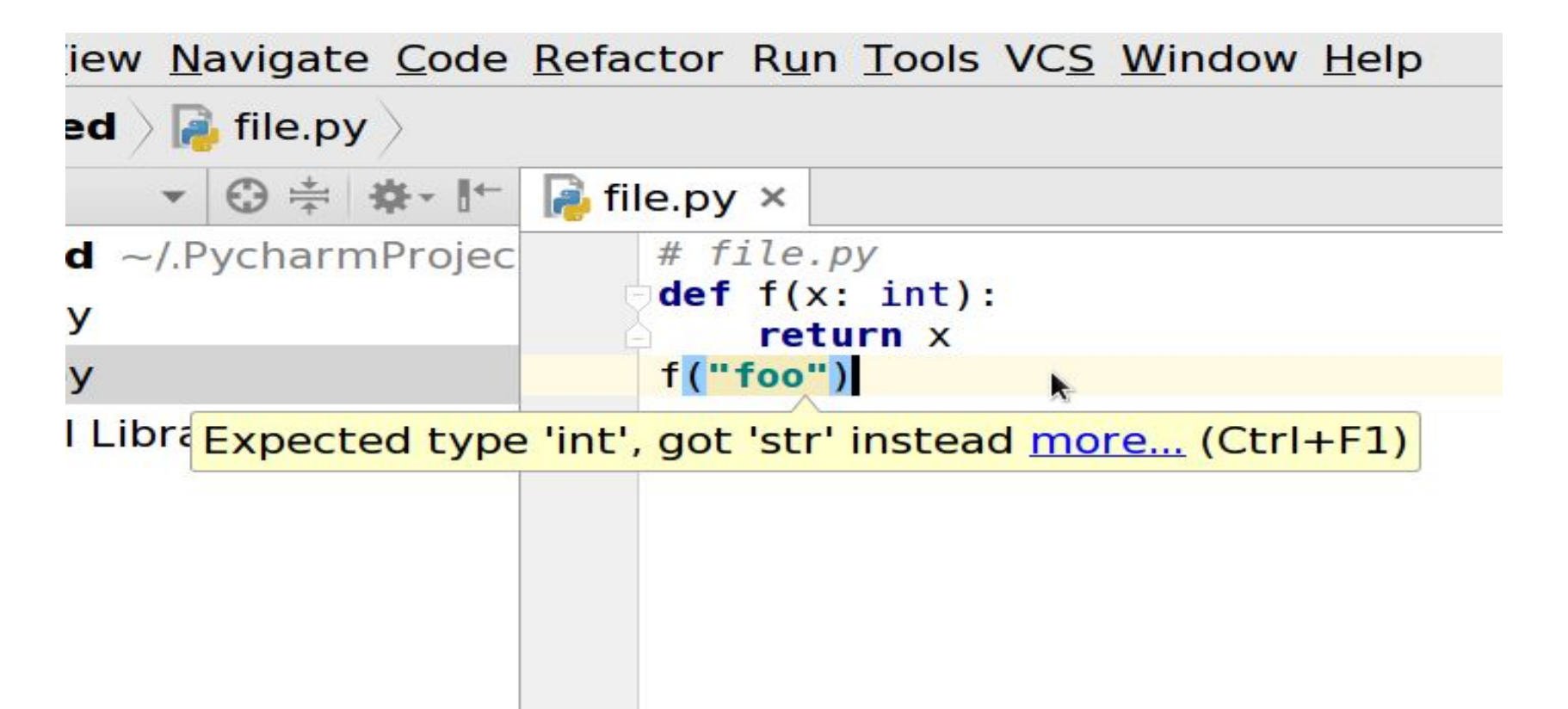

# What can type checkers detect?

- Bad return types
- Incorrect function calls
	- too many arguments
	- too few arguments
	- invalid keyword arguments
	- invalid argument types
- Invalid attribute access
- **Missing modules**
- Unsupported operands for operators
- etc.

def avg(x: Iterable[float]): return sum $(x) / len(x)$ 

avg(["1", "2", "3"])

File "file.py", line 4: Function avg was called with the wrong arguments Expected: (x: Iterable[float]) Actually passed: (x: List[str])

def  $f() \rightarrow int:$ return "hello world"

file.py: note: In function "f": file.py:2: error: Incompatible return value type: expected builtins.int, got builtins.str def f(x: str):  $x = 42$ 

file.py: note: In function "f": file.py:2: error: Incompatible types in assignment (expression has type "int", variable has type "str")

- def foo(i: int):
	- $m = []$
	- $x = m[i]$

#### File "file.py", line 3, in foo: Can't retrieve item out of list. Empty?

def foo(i: int):

 $m = []$  # type: list

 $x = m[i]$ 

# The Transition to Type Annotations: Part 1: Checking unannotated code

# Already have Python code?

**pytype** allows you to run type-checking on Python code that's completely unannotated. (So does **mypy**, e.g. with --check-untyped-defs)

#### Invalid attribute access

```
import sys
sys.foobar()
```

```
file.py:3: error: "module" has no attribute 
"foobar"
```
#### Unsupported operands

def f(): return "foo" + 42

File "file.py", line 2, in f: unsupported operand type(s) for '+': 'str' and 'int'

### Missing parameters

import warnings

warnings.formatwarning("out of foobar", filename="foobar\_factory.py", lineno=42)

File "file.py", line 3, in <module>: Missing parameter 'category' in call to function warnings.formatwarning

#### Incorrect calls to builtins

import math math.sqrt(3j)

File "t.py", line 3: Function math.sqrt was called with the wrong arguments Expected: (x: float) Actually passed: (x: complex)

# The Transition to Type Annotations: Part 2: Generating Annotations

You can automate the process of annotating your Python code, using e.g. pytype and merge\_pyi: [http://github.](http://github.com/google/merge_pyi) [com/google/merge\\_pyi](http://github.com/google/merge_pyi)

#### Automatic annotation: pytype

#### \$ pytype file.py -o file.pyi

 $\Rightarrow$  Now, file.pyi contains the (inferred) types of file. py.

\$ merge\_pyi file.py file.pyi -o file.py

 $\Rightarrow$  Now, file.py is type-annotated.

<https://github.com/edreamleo/make-stub-files>

#### \$ make stub files file.py

 $\Rightarrow$  Now, file.pyi contains the (inferred) types of file. py.

\$ merge\_pyi file.py file.pyi -o file.py

 $\Rightarrow$  Now, file.py is type-annotated.

def get\_label(self): return self.name.capitalize()

#### def get\_label(self): return self.name.capitalize()

pytype + merge\_pyi

def get label(self) -> str: return self.name.capitalize() def dict subset(d): return {key: d[key] for key in d.keys() if key.startswith(PREFIX)}

def dict subset(d): return {key: d[key] for key in d.keys() if key.startswith(PREFIX)}

pytype + merge\_pyi

def dict subset(d: Dict[str, Any]) -> Dict[str, Any]: return {key: d[key] for key in d.keys()

if key.startswith(PREFIX)}

import StringIO

def read byte(f): return f.read(1) import StringIO

```
def read byte(f):
   return f.read(1)
```
pytype + merge\_pyi

```
import StringIO
```

```
def read byte(f: Union[
     file, StringIO.StringIO]) -> str:
   return f.read(1)
```
## def f(i): array =  $[1, 2, 3]$ return array[i]

```
def f(i):
  array = [1, 2, 3] return array[i]
def f(i: Union[int, slice])
         -> Union[int, List[int]]:
  array = [1, 2, 3] return array[i]
     pytype + merge_pyi
```
#### def miles\_to\_kilometers(m): return m \* 1.6

```
def miles to kilometers(m):
   return m * 1.6
```
pytype + merge\_pyi

```
def miles to kilometers(
     m: Union[int, complex, float])
         -> Union[complex, float]:
   return m * 1.6
```
#### future features

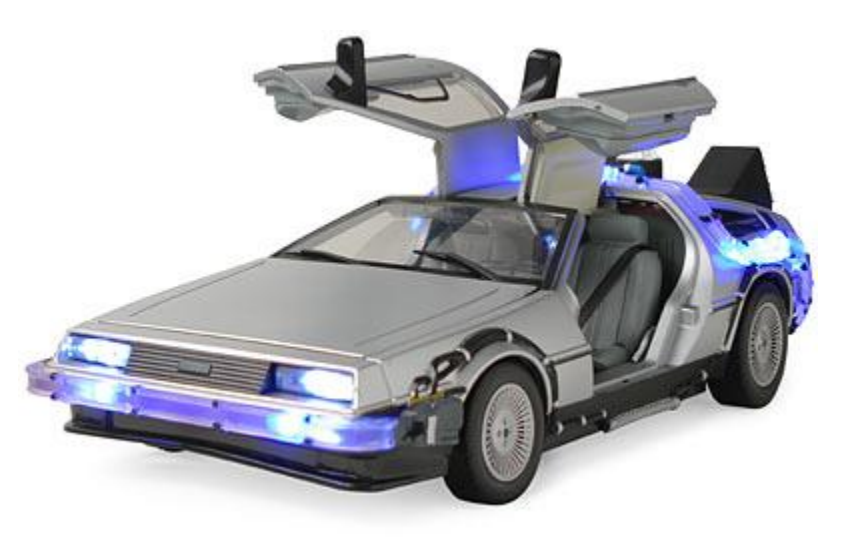

# duck-typing

def compute height(pressure: SupportsFloat): return  $10711.9$  - float (pressure) \*  $10.57$ 

# duck-typing

#### class PressureSensor(object):

…

# duck-typing

class PressureSensor(object): def float (self): return 910.3 - self.voltage \* 223.11

compute height(PressureSensor()) # ok!

### Imports

Suppose we have the two files  $a.py$  and  $b.py$ , and a.py imports b.py.

```
$ pytype a.py
File "a.py", line 1: 
   Can't find module 'b'. Did you 
   generate the .pyi?
```
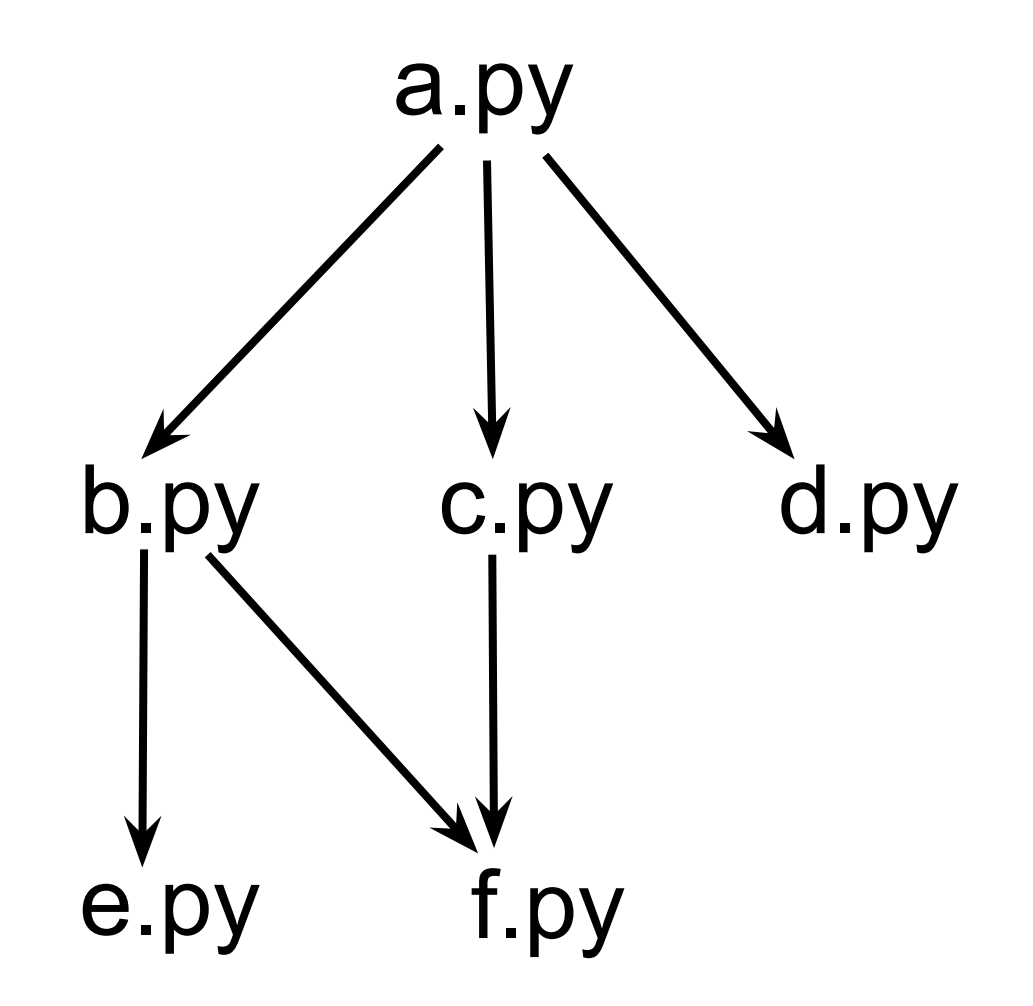

#### automatic dependency analysis (Think: "gcc -M")

#### importlab --tool pytype ./your\_project

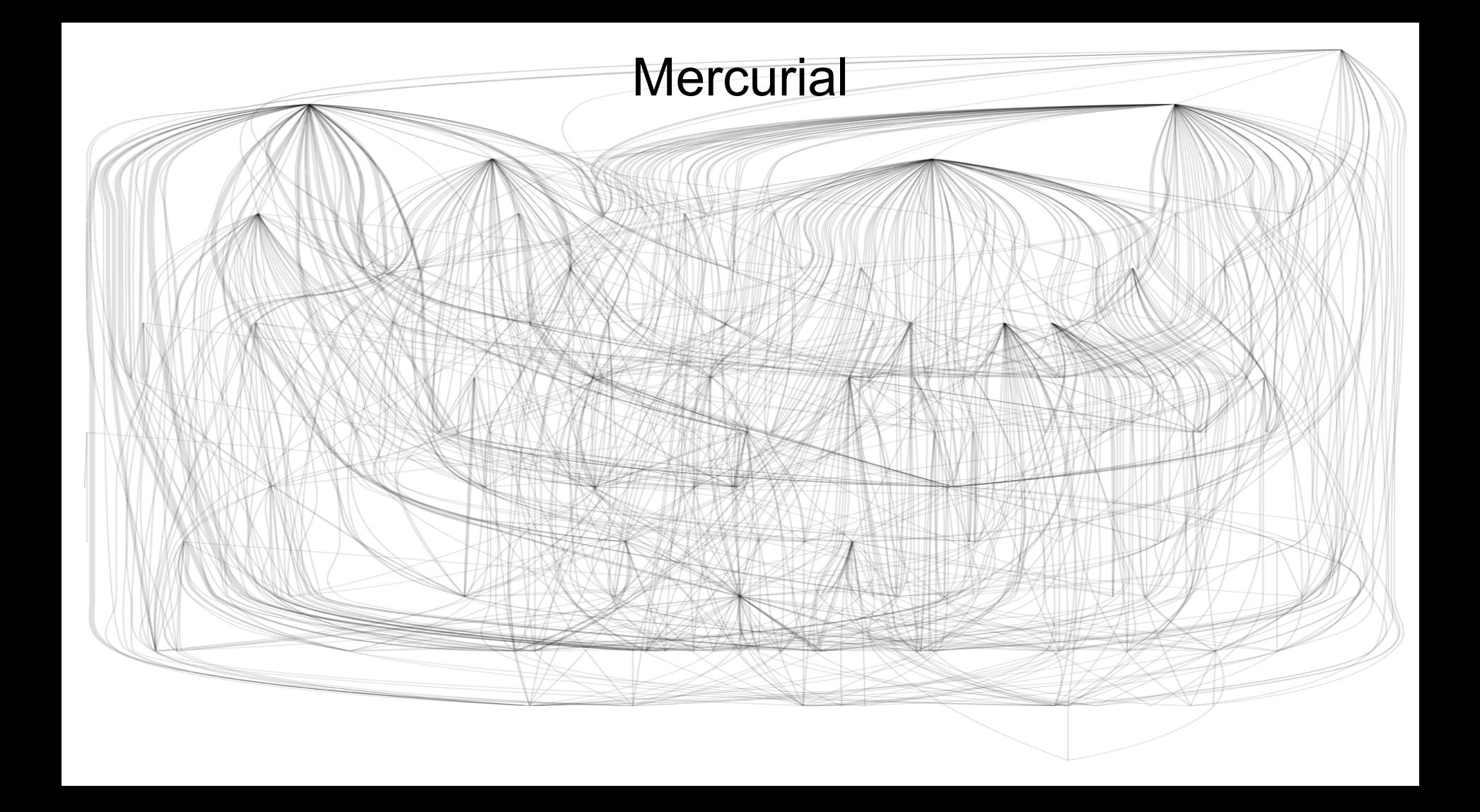

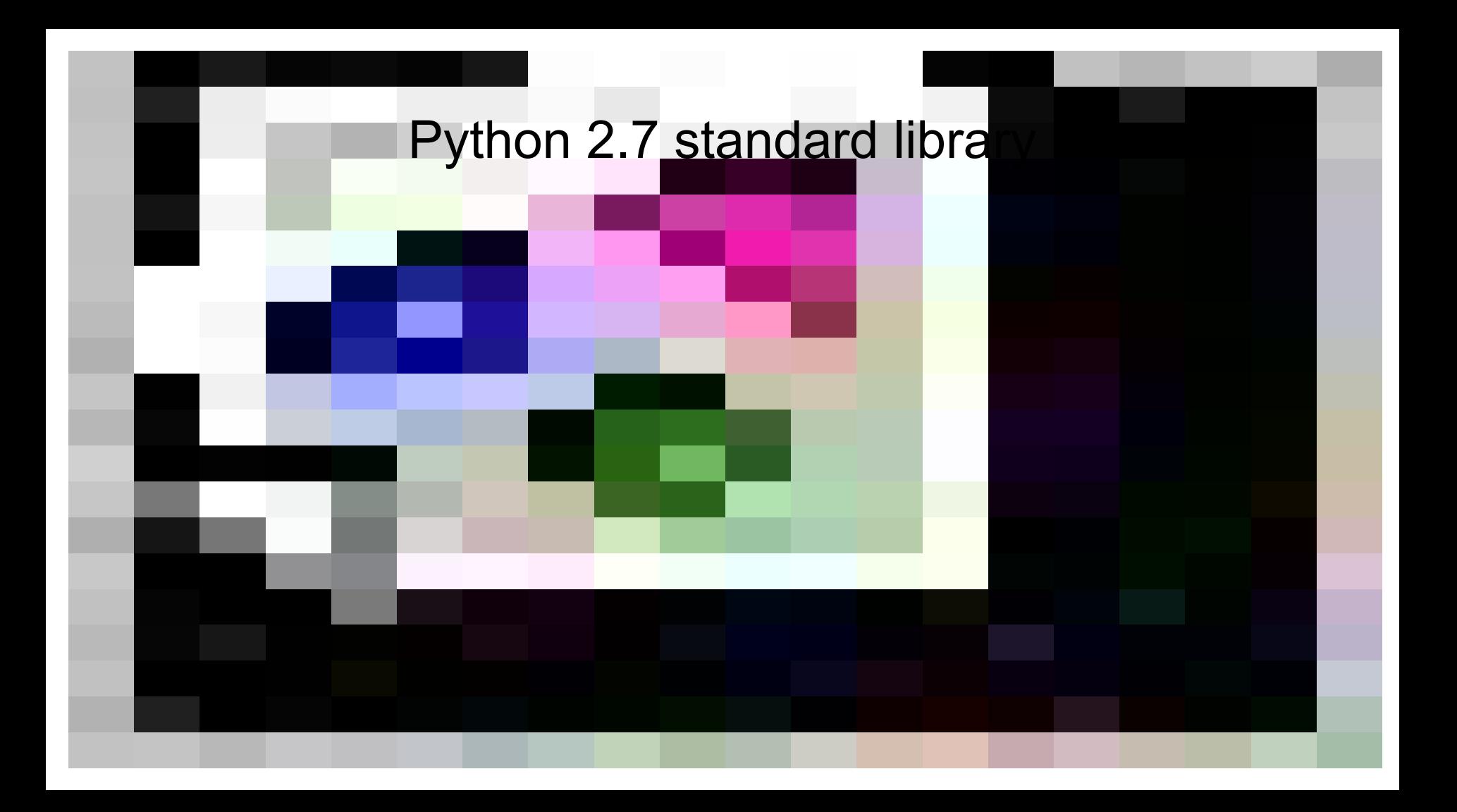

# https://github.com/networkx/networkx/

### Thanks for listening!

# Questions?